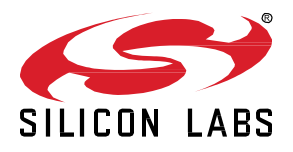

# *Bluetooth®* **LE SDK 3.3.0.0 GA Gecko SDK Suite 4.0 December 15, 2021**

Silicon Labs is a leading vendor in Bluetooth hardware and software technologies, used in products such as sports and fitness, consumer electronics, beacons, and smart home applications. The core SDK is an advanced Bluetooth 5.3 compliant stack that provides all of the core functionality along with multiple API to simplify development. The core functionality offers both standalone mode allowing a developer to create and run their application directly on the SoC, or in NCP mode allowing for the use of an external host MCU.

These release notes cover SDK version(s):

3.3.0.0 GA released December 15, 2021

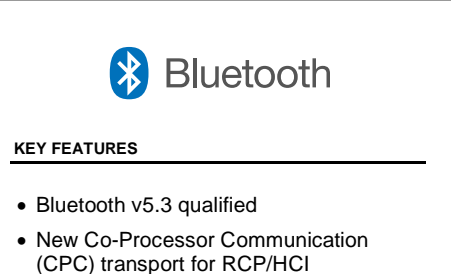

- RTOS support in RCP mode
- Improved tools for Angle-of-Arrival evaluation and development
- Interoperability testing example added to the SDK

### **Compatibility and Use Notices**

For information about security updates and notices, see the Security chapter of the Gecko Platform Release notes installed with this SDK or on the [Silicon Labs Release Notes page.](https://www.silabs.com/developers/simplicity-studio#release-notes) Silicon Labs also strongly recommends that you subscribe to Security Advisories for up-to-date information. For instructions as well as notes on using Secure Vault features, or if you are new to the Silicon Labs Bluetooth SDK, se[e Using This Release.](#page-10-0)

#### **Compatible Compilers:**

IAR Embedded Workbench for ARM (IAR-EWARM) version 8.50.9

- Usingwine to build with the IarBuild.exe command line utility or IAR Embedded Workbench GUI on macOS or Linux could result in incorrect files being used due to collisions in wine's hashing algorithm for generating short file names.
- Customers on macOS or Linux are advised not to build with IAR outside of Simplicity Studio. Customers who do should carefully verify that the correct files are being used.

GCC (The GNU Compiler Collection) version 10.2.1, provided with Simplicity Studio.

# **Contents**

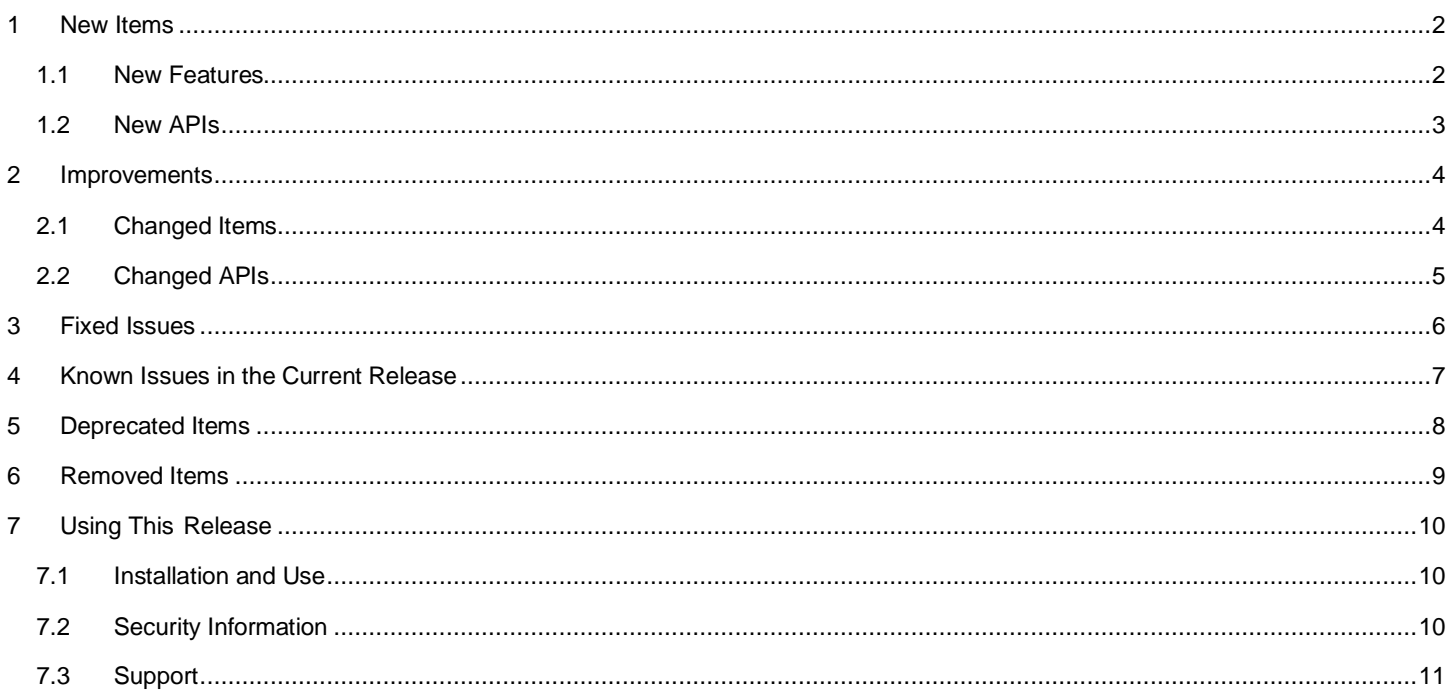

### <span id="page-2-0"></span>**1 New Items**

### <span id="page-2-1"></span>**1.1 New Features**

#### **Added in release 3.3.0.0**

#### **bluetooth\_feature\_legacy\_advertiser**

Provides advertisements using legacy advertising PDUs. This component is the result of separating functionality from the existing component bluetooth feature advertiser to support better application size optimization. Bluetooth APIs from this component start with the prefix sl\_bt\_legacy\_advertiser. When the application uses this component, some advertising commands stop working. See section [2.1](#page-4-1) [Changed Items](#page-4-1) for more details.

#### **bluetooth\_feature\_extended\_advertiser**

Provides advertisements using extended advertising PDUs. This component is the result of separating functionality from the existing component bluetooth\_feature\_advertiser to support better application size optimization. Bluetooth APIs from this component start with the prefix sl\_bt\_extended\_advertiser. When the application uses this component, some advertising commands stop working. See section [2.1](#page-4-1) [Changed Items](#page-4-1) for more details.

#### **bluetooth\_feature\_periodic\_advertiser**

Provides periodic advertisements. This component is the result of separating functionality from the existing component bluetooth\_feature\_advertiser to support better application size optimization. Bluetooth APIs from this component start with the prefix sl\_bt\_periodic\_advertiser. When the application uses this component, some commands stop working. See section [2.1](#page-4-1) [Changed Items](#page-4-1) for more details. It replaces existing component bluetooth\_feature\_periodic\_adv.

### **More application support in GATT Configurator**

The GATT Configurator also supports Bluetooth network coprocessor (NCP) host projects for EFR32 and desktop hosts.

#### **Coprocessor Communication (CPC) transport in Radio Coprocessor (RCP) mode**

In addition to the Bluetooth SIG's standard UART (H4) transport protocol, HCI commands can now be sent over Silicon Labs' proprietary CPC transport protocol.

#### **RTOS in RCP**

RTOS support is automatically enabled if a kernel-component is present in the project configuration. A new kernel thread is instantiated for the Link Layer, and it blocks on a semaphore waiting for event flags to be passed in. The BTLE\_LL\_EventRaise function will be called to pass flags to the Link Layer thread, which will modify the flags bitmap and raise the semaphore to allow the Link Layer thread to handle the events.

The HCI-UART component will also instantiate a kernel thread for reading HCI messages from UART. Current implementation is simplistic and blocks waiting for new messages to arrive from UART.

#### **RCP Controller de-initialization**

The controller can be de-initialized with a new vendor command.

#### **RCP Dynamic memory allocations**

Multiple new vendor-specific commands are added for dynamically allocating and deallocating memory objects in the controller.

#### **New tools for Angle-of-Arrival (AoA) development**

The new Positioning tool is able to track Asset Tags in 3D using the RTL library.

#### **New Project Type to support Angle-of-Arrival (AoA) development**

The Direction Finding Project is used to provide a working directory for all AoA-related configuration files. It also provides a dashboard to overview / edit / import / export configuration files.

#### **New Example Applications**

**Bluetooth RCP – CPC**: The **Bluetooth RCP – CPC** example uses the Silicon Labs proprietary CPC (Co-Processor Communication) protocol to transport HCI commands to the host, in contrast to **Bluetooth RCP** that uses the standard H4 transport protocol to transport the HCI commands.

### <span id="page-3-0"></span>**1.2 New APIs**

#### **Added in release 3.3.0.0**

**sl\_bt\_advertiser\_configure command**: Configure the legacy and extended advertising of an advertising set. It consists of configurations that are common for legacy and extended advertising.

**sl\_bt\_legacy\_advertiser\_set\_data command**: Set user-defined legacy advertising data or scan response packets.

- **sl\_bt\_legacy\_advertiser\_generate\_data command**: Ask the stack to generate legacy advertising data and scan response packets.
- **sl\_bt\_legacy\_advertiser\_start command**: Start an undirected legacy advertising with specified connection mode.
- **sl\_bt\_extended\_advertiser\_set\_phy command**: Set advertising PHYs of an extended advertising.
- **sl\_bt\_extended\_advertiser\_set\_data command**: Set user-defined data for an extended advertising.
- **sl\_bt\_extended\_advertiser\_set\_long\_data command**: Set long user-defined data for an extended advertising.
- **sl\_bt\_extended\_advertiser\_generate\_data command**: Ask the stack to generate the extended advertising data.
- **sl\_bt\_extended\_advertiser\_start command**: Start an undirected extended advertising with specified connection mode and flags.
- **sl\_bt\_periodic\_advertiser\_set\_data command:** Set data for a periodic advertising.
- **sl\_bt\_periodic\_advertiser\_set\_long\_data command**: Set long data for a periodic advertising.
- **sl\_bt\_periodic\_advertiser\_start command**: Start a periodic advertising.
- **sl\_bt\_periodic\_advertiser\_stop command**: Stop a periodic advertising.
- **sl\_bt\_dtm\_tx\_cw command**: Start a transmitter test for a custom wave type.

**New option in sm\_configure command**: Bit 5 for configuring if a pairing should prefer just works or authenticated pairing when both options are possible based on the settings.

- **RCP HCI VS\_SiliconLabs\_Deinit 0xfc25**: De-initialize all memory allocated by the controller.
- **RCP HCI VS\_SiliconLabs\_Allocate\_Connections 0xfc20**: Allocate memory objects for connections.
- **RCP HCI VS\_SiliconLabs\_Allocate\_Advertisers 0xfc21**: Allocate memory objects for advertisers.
- **RCP HCI VS\_SiliconLabs\_Allocate\_Addresses 0xfc22**: Allocate memory objects for addresses.
- **RCP HCI VS\_SiliconLabs\_Allocate\_PeriodicAdv 0xfc23**: Allocate memory objects for periodic advertisers.
- **RCP HCI VS\_SiliconLabs\_Allocate\_PeriodicScan 0xfc24**: Allocate memory objects for periodic scanners.

### <span id="page-4-0"></span>**2 Improvements**

## <span id="page-4-1"></span>**2.1 Changed Items**

### **Changed in release 3.3.0.0**

#### **Unsupported Bluetooth APIs in certain conditions**

Some existing advertising commands will stop working (returning the SL\_STATUS\_NOT\_SUPPORTED error) when one or more of the new bluetooth feature legacy advertiser, bluetooth feature extended advertiser, or bluetooth feature periodic advertiser components are used by the application. This behavior change offers better flash consumption optimization by reducing the application binary size when extended advertising is not used by the application. These commands continue to work and are backwards compatible if none of the three components exists in the application in this release. The commands are as follows:

- sl\_bt\_advertiser\_set\_phy command: replaced by sl\_bt\_extended\_advertiser\_set\_phy.
- sl\_bt\_advertiser\_set\_configuration command: replaced by sl\_bt\_advertiser\_configure.
- sl\_bt\_advertiser\_clear\_configuration command: replaced by sl\_bt\_advertiser\_configure.
- sl\_bt\_advertiser\_set\_data command: replaced by sl\_bt\_legacy\_advertiser\_set\_data for legacy advertising PDUs, sl\_bt\_extended\_advertiser\_set\_data for extended advertising PDUs, and sl\_bt\_periodic\_advertiser\_set\_data for periodic advertising PDUs.
- sl bt advertiser set long data command: replaced by sl bt extended advertiser set long data for extended advertising PDUs, and sl\_bt\_periodic\_advertiser\_set\_long\_data for periodic advertising PDUs.
- sl\_bt\_advertiser\_start command: replaced by sl\_bt\_legacy\_advertiser\_generate\_data, sl\_bt\_legacy\_advertiser\_start, sl\_bt\_extended\_advertiser\_generate\_data, and sl\_bt\_extended\_advertiser\_start.
- sl\_bt\_advertiser\_start\_periodic\_advertising command: replaced by sl\_bt\_periodic\_advertiser\_start.
- sl\_bt\_advertiser\_stop\_periodic\_advertising command: replaced by sl\_bt\_periodic\_advertiser\_stop.

These commands will be deprecated in the next major SDK release.

#### **Removal of RAIL assertion errors from sl\_bt\_evt\_system\_error event**

In earlier versions of Bluetooth SDKs, the Bluetooth stack had a callback implementation overwriting the RAIL assertion RAILCb Assert-Failed that by default enters to an eternal loop. When the callback is called after an assertion has happened, the stack will generate an sl\_bt\_evt\_system\_error event with the SL\_STATUS\_BT\_RADIO (value 0x040C on v3.0.0 – v3.2.3 SDK versions, and 0x0199 on 2.x SDK versions) as the reason and the RAIL error code in data field.

Beginning with this release, the Bluetooth stack no longer has the callback implementation. Applications should overwrite the RAILCb\_AssertFailed callback directly, if RAIL assertions need to be handled. This change makes the assertion approach visible to user applications and applications have more flexibility in handling assertions.

#### **Bluetooth SoC Thermometer**

Bluetooth SoC Thermometer examples no longer uses the LED.

#### **Improved PHY update in the Controller**

The PHY update request has been improved for the case where another LLCP procedure is active at the same time. Previously the procedure would fail. Now it will wait and start after the other procedure is complete. This improvement is in the Bluetooth SDK v3.2.3 and onwards.

#### **Memory optimization in CTE component**

The memory usage of the CTE component has been optimized so that the IQ sample buffer is allocated only if the CTE receiver is initialized. The buffer is no longer allocated for the CTE transmitter. This improvement is in the Bluetooth SDK v3.2.2 and onwards.

#### **Export feature in Bluetooth host examples**

The export feature has been generalized for Bluetooth host example projects. The `make export` target collects every resource into the export folder that is needed by the example project, while keeping the GSDK installation folder structure unchanged. It is advised to export the examples before starting to work on them because of the following benefits:

- Changes in the (config) files during development will not affect the GSDK content.
- Makes transfer to a Raspberry PI easy.
- Multiple instances can coexist, e.g., for testing different variants.

It is clear at a glance which files belong to the example project.

#### **GATT database support in host examples**

It is now possible to store GATT database information in host applications the same way as it is stored in an SoC application. The editable *.btconf* file is stored under the */config* folder, and it can be turned into *gatt\_db.c* and *gatt\_db.h* using the 'make gattdb' command in the command line. *gatt\_db.c* and *gatt\_db.h* are automatically parsed by the application, and the corresponding Dynamic GATT Bluetooth API commands are automatically called to build the GATT database on the target on every reset.

#### **AoA Bluetooth host examples**

Statically-allocated lists are replaced with dynamic lists in AoA Bluetooth host examples. This eliminates the need for manually adjusting the maximum number of list entries. Configuration parameters like AOA\_MAX\_TAGS, MAX\_NUM\_TAGS, MAX\_NUM\_LOCATORS have been removed.

aoa\_multilocator example is renamed to positioning.

#### **RCP Controller Reset**

The HCI reset command does a soft reset by default, which only resets the controller state. Users can optionally do a full hard reset.

#### **Bluetooth SoC Interoperability Test**

This demo is now opened up as an application example to support customization of the code.

#### **Improved Tools for Angle-of-Arrival (AoA) Development**

AoA Analyzer has new functions.

- One asset tag can be associated with multiple estimators to compare and evaluate different settings of the RTL library.
- Multiple charts can be added to analyze the incoming data from different aspects, such as phase distribution over the antennas or antenna SNR over time.
- Incoming data can be recorded and played back for future analysis.
- <span id="page-5-0"></span>• The pseudo spectrum (i.e., the probability density function of the Angle of Arrival) can be calculated for recorded data, which helps identifying reflections.

### **2.2 Changed APIs**

#### **Changed in release 3.3.0.0**

#### **Output parameter NULL pointer safe**

The Bluetooth API now accepts NULL pointers to output parameters. If an application does not need an output value that is merely informational, the application can pass a NULL pointer to that output parameter and avoid allocating storage for the output.

# <span id="page-6-0"></span>**3 Fixed Issues**

## **Fixed in release 3.3.0.0**

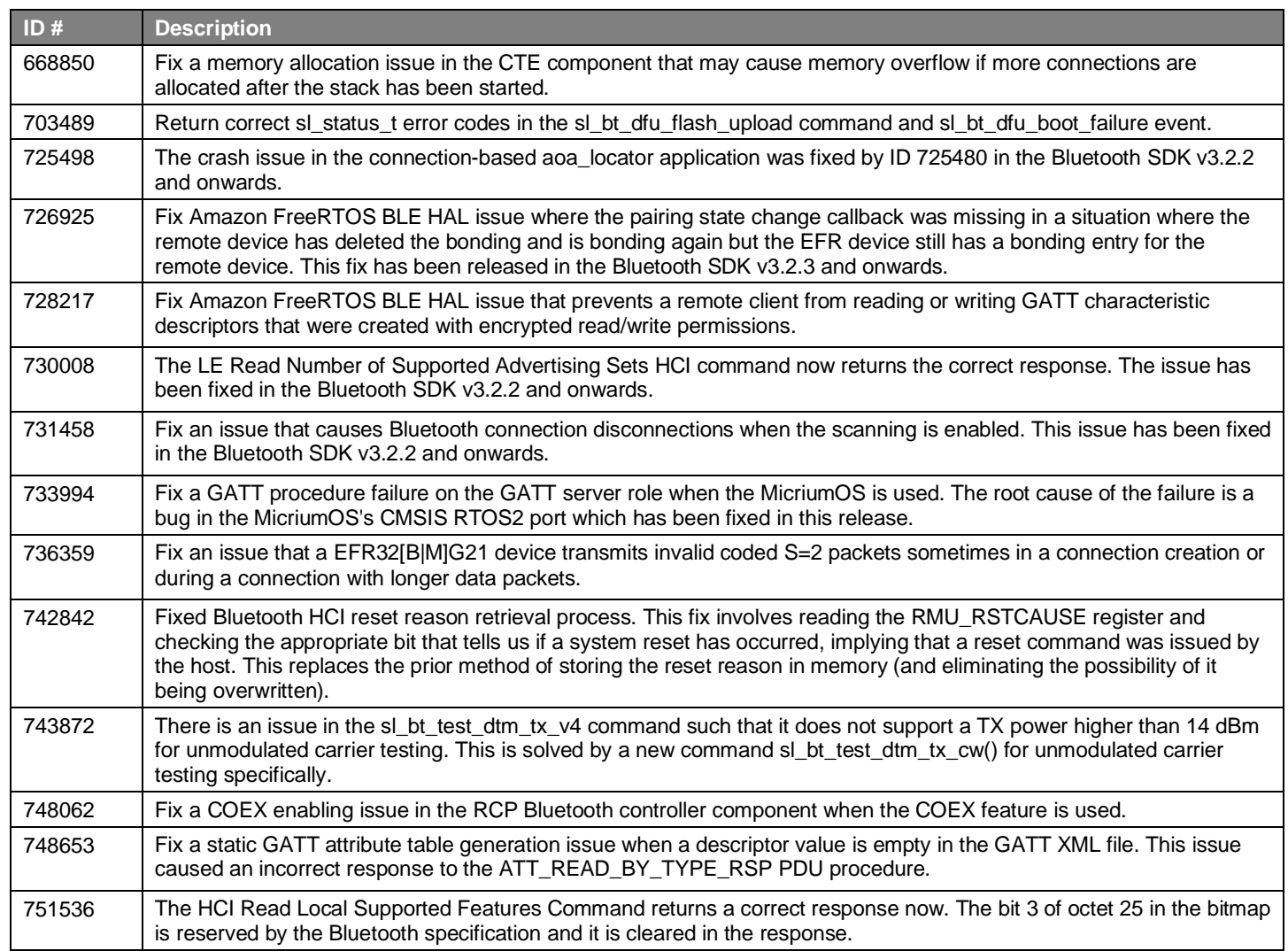

# <span id="page-7-0"></span>**4 Known Issues in the Current Release**

Issues in bold were added since the previous release. If you have missed a release, recent release notes are available o[n https://www.si](https://www.silabs.com/products/software)[labs.com/products/software.](https://www.silabs.com/products/software)

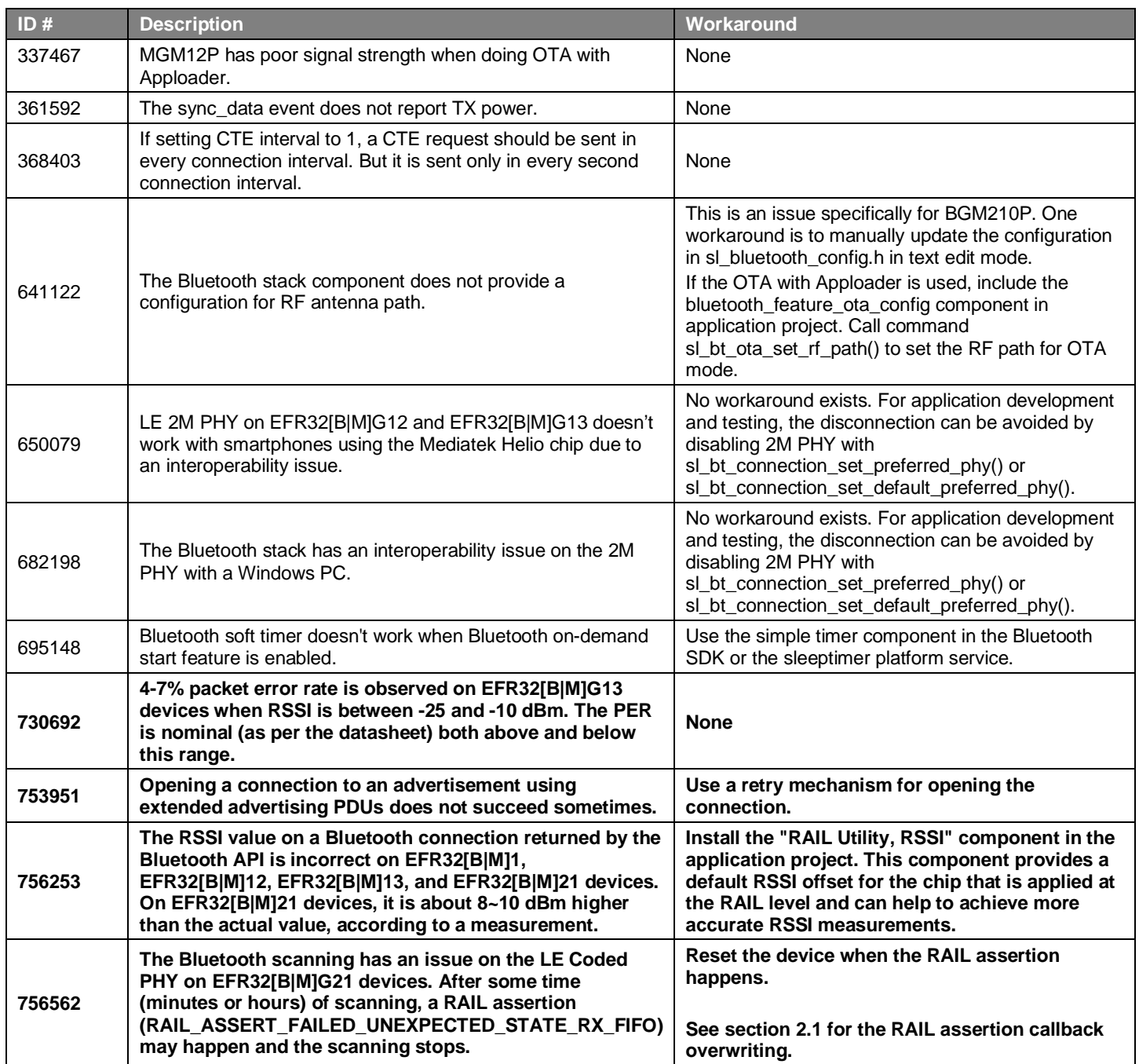

# <span id="page-8-0"></span>**5 Deprecated Items**

### **Deprecated in release 3.3.0.0**

**bluetooth\_feature\_periodic\_adv component**: deprecated and replaced by the Bluetooth\_feature\_periodic\_advertiser component.

**sl\_bt\_dfu\_reset command**: Deprecated. It is no longer supported by the latest bootloader.

# <span id="page-9-0"></span>**6 Removed Items**

### **Removed from release 3.3.0.0**

sl\_bt\_system\_set\_max\_tx\_power command

sl\_bt\_gatt\_server\_send\_characteristic\_notification command

sl\_bt\_test\_dtm\_tx command

aoa\_compass demo application. It is replaced with the AoA Analyzer tool.

# <span id="page-10-0"></span>**7 Using This Release**

This release contains the following

- Silicon Labs Bluetooth stack library
- Bluetooth sample applications

<span id="page-10-1"></span>For more information about the Bluetooth SDK see [QSG169: Bluetooth® SDK v3.x Quick Start Guide.](https://www.silabs.com/documents/public/quick-start-guides/qsg169-bluetooth-sdk-v3x-quick-start-guide.pdf) If you are new to Bluetooth see [UG103.14: Bluetooth LE Fundamentals.](https://www.silabs.com/documents/login/user-guides/ug103-14-fundamentals-ble.pdf)

## **7.1 Installation and Use**

The Bluetooth SDK is provided as part of the Gecko SDK (GSDK), the suite of Silicon Labs SDKs. To quickly get started with the GSDK, install [Simplicity Studio 5,](http://www.silabs.com/simplicity) which will set up your development environment and walk you through GSDK installation. Simplicity Studio 5 includes everything needed for IoT product development with Silicon Labs devices, including a resource and project launcher, software configuration tools, full IDE with GNU toolchain, and analysis tools. Installation instructions are provided in the online Simplicity Studio 5 [User's Guide.](https://docs.silabs.com/simplicity-studio-5-users-guide/latest/)

Alternatively, Gecko SDK may be installed manually by downloading or cloning the latest from GitHub. See [https://github.com/Sili](https://github.com/SiliconLabs/gecko_sdk)[conLabs/gecko\\_sdk](https://github.com/SiliconLabs/gecko_sdk) for more information.

Simplicity Studio installs the GSDK by default in:

- (Windows): C:\Users\<NAME>\SimplicityStudio\SDKs\gecko\_sdk
- (MacOS): /Users/<NAME>/SimplicityStudio/SDKs/gecko\_sdk

<span id="page-10-2"></span>Documentation specific to the SDK version is installed with the SDK. Additional information can often be found in the [knowledge base](https://www.silabs.com/community/wireless/bluetooth/knowledge-base)  [articles \(KBAs\).](https://www.silabs.com/community/wireless/bluetooth/knowledge-base) API references and other information about this and earlier releases is available o[n https://docs.silabs.com/.](https://docs.silabs.com/)

### **7.2 Security Information**

#### **Secure Vault Integration**

When deployed to Secure Vault High devices, sensitive keys such as the Long Term Key (LTK) are protected using the Secure Vault Key Management functionality. The table below shows the protected keys and their storage protection characteristics.

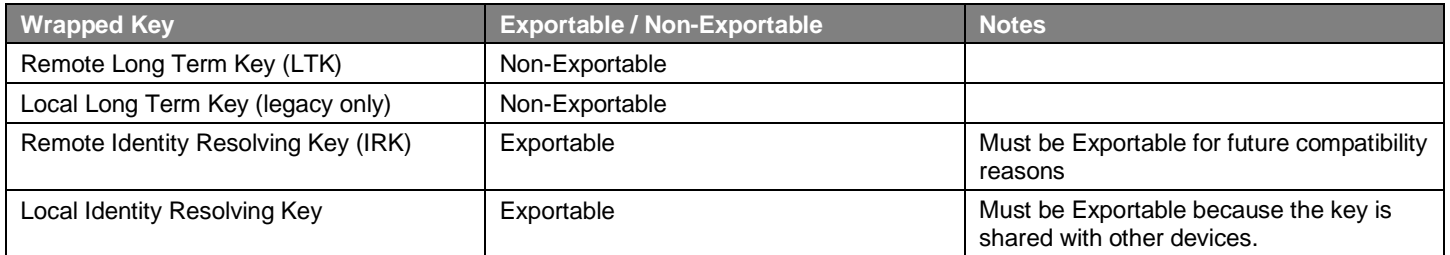

Wrapped keys that are marked as "Non-Exportable" can be used but cannot be viewed or shared at runtime.

Wrapped keys that are marked as "Exportable" can be used or shared at runtime but remain encrypted while stored in flash.

For more information on Secure Vault Key Management functionality, see [AN1271: Secure Key Storage.](https://www.silabs.com/documents/public/application-notes/an1271-efr32-secure-key-storage.pdf)

#### **Security Advisories**

To subscribe to Security Advisories, log in to the Silicon Labs customer portal, then select **Account Home**. Click **HOME** to go to the portal home page and then click the **Manage Notifications** tile. Make sure that 'Software/Security Advisory Notices & Product Change Notices (PCNs)' is checked, and that you are subscribed at minimum for your platform and protocol. Click **Save** to save any changes.

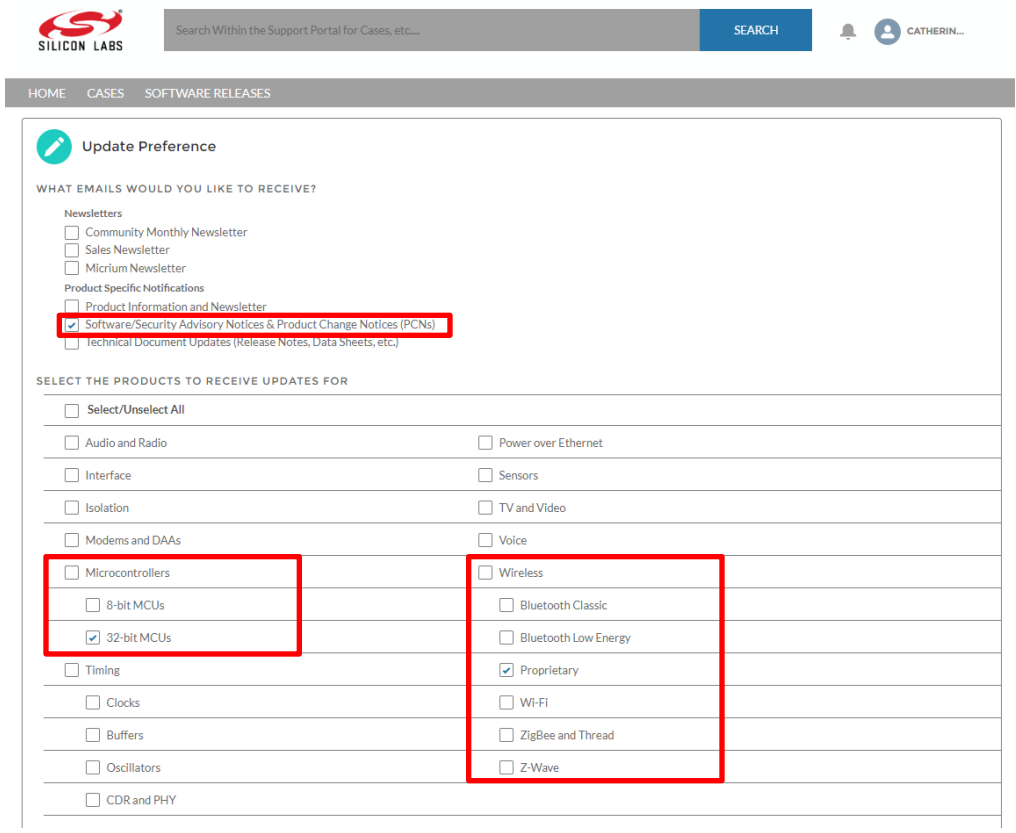

### <span id="page-11-0"></span>**7.3 Support**

Development Kit customers are eligible for training and technical support. Use th[e Silicon Labs Bluetooth LE web page](https://www.silabs.com/products/development-tools/software/bluetooth-low-energy) to obtain information about all Silicon Labs Bluetooth products and services, and to sign up for product support.

You can contact Silicon Laboratories support at [http://www.silabs.com/support.](http://www.silabs.com/support)

# **Simplicity Studio**

One-click access to MCU and wireless tools, documentation, software, source code libraries & more. Available for Windows, Mac and Linux!

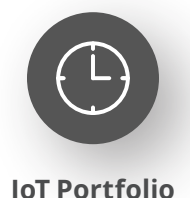

www.silabs.com/IoT

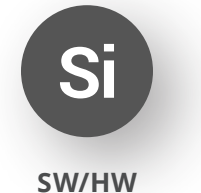

www.silabs.com/simplicity

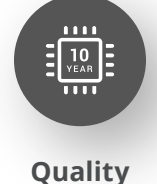

www.silabs.com/quality

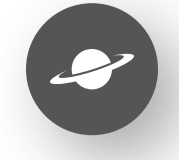

**Support & Community** www.silabs.com/community

#### **Disclaimer**

Silicon Labs intends to provide customers with the latest, accurate, and in-depth documentation of all peripherals and modules available for system and software implementers using or intending to use the Silicon Labs products. Characterization data, available modules and peripherals, memory sizes and memory addresses refer to each specific device, and "Typical" parameters provided can and do vary in different applications. Application examples described herein are for illustrative purposes only. Silicon Labs reserves the right to make changes without further notice to the product information, specifications, and descriptions herein, and does not give warranties as to the accuracy or completeness of the included information. Without prior notification, Silicon Labs may update product firmware during the manufacturing process for security or reliability reasons. Such changes will not alter the specifications or the performance of the product. Silicon Labs shall have no liability for the consequences of use of the information supplied in this document. This document does not imply or expressly grant any license to design or fabricate any integrated circuits. The products are not designed or authorized to be used within any FDA Class III devices, applications for which FDA premarket approval is required or Life Support Systems without the specific written consent of Silicon Labs. A "Life Support System" is any product or system intended to support or sustain life and/or health, which, if it fails, can be reasonably expected to result in significant personal injury or death. Silicon Labs products are not designed or authorized for military applications. Silicon Labs products shall under no circumstances be used in weapons of mass destruction including (but not limited to) nuclear, biological or chemical weapons, or missiles capable of delivering such weapons. Silicon Labs disclaims all express and implied warranties and shall not be responsible or liable for any injuries or damages related to use of a Silicon Labs product in such unauthorized applications. **Note: This content may contain offensive terminology that is now obsolete. Silicon Labs is replacing these terms with inclusive language wherever possible. For more information, visit www.silabs.com/about-us/inclusive-lexicon-project**

#### **Trademark Information**

Silicon Laboratories Inc.®, Silicon Laboratories®, Silicon Labs®, SiLabs® and the Silicon Labs logo®, Bluegiga®, Bluegiga Logo®, EFM®, EFM32®, EFR, Ember®, Energy Micro, Energy Micro logo and combinations thereof, "the world's most energy friendly microcontrollers", Redpine Signals®, WiSeConnect, n-Link, ThreadArch®, EZLink®, EZRadio®, EZRadioPRO®, Gecko®, Gecko OS, Gecko OS Studio, Precision32®, Simplicity Studio®, Telegesis, the Telegesis Logo®, USBXpress®, Zentri, the Zentri logo and Zentri DMS, Z-Wave®, and others are trademarks or registered trademarks of Silicon Labs. ARM, CORTEX, Cortex-M3 and THUMB are trademarks or registered trademarks of ARM Holdings. Keil is a registered trademark of ARM Limited. Wi-Fi is a registered trademark of the Wi-Fi Alliance. All other products or brand names mentioned herein are trademarks of their respective holders.

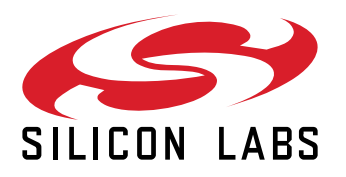

**Silicon Laboratories Inc. 400 West Cesar Chavez Austin, TX 78701 USA**

# **www.silabs.com**